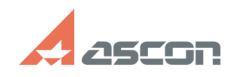

## **Ознакомительная лицензия или[..] Ознакомительная лицензия или[..]** 08/09/2024 08:01:38

## **FAQ Article Print**

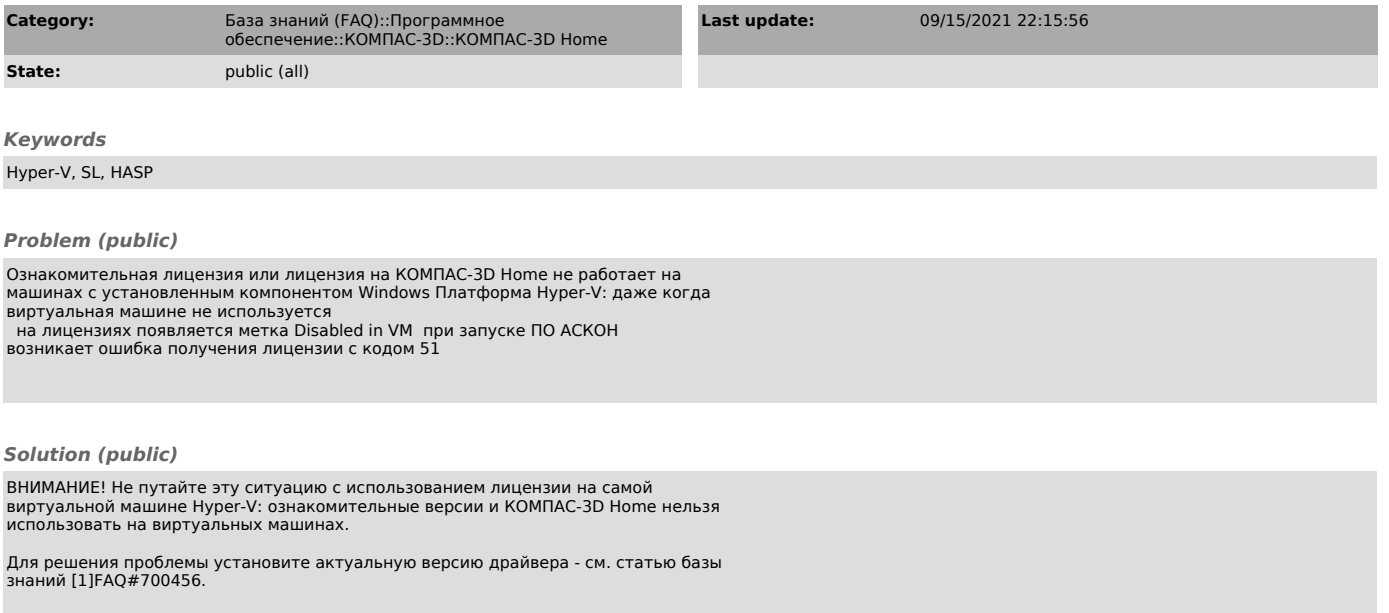

[1] https://sd.ascon.ru/otrs/public.pl?Action=PublicFAQZoom;ItemID=456